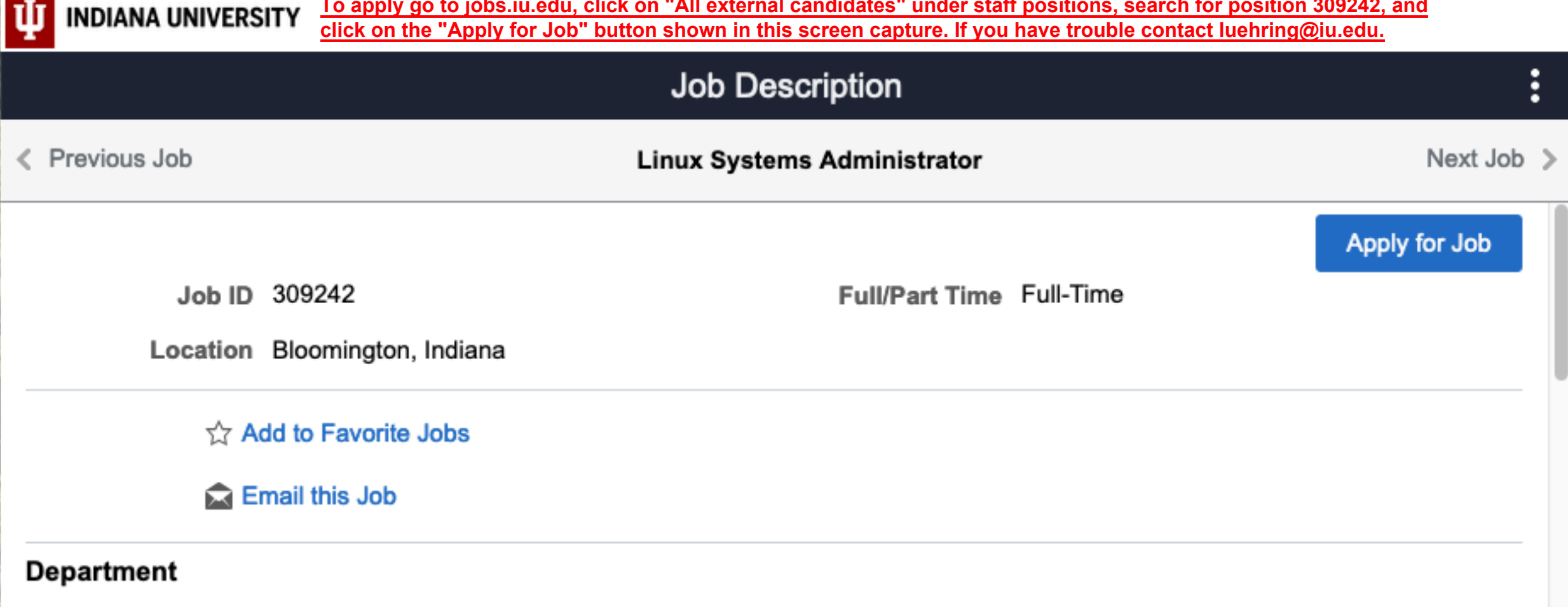

UITS ACADEMIC TECHNOLOGY SUPPO (UA-CATS-IUBLA)

# **Department Information**

At University Information Technology Services (UITS) we provide the technology, tools, and services you need to succeed. UITS supports IU's vision for excellence in research, teaching, outreach, and lifelong learning. We ensure a workplace that encourages growth, flexibility, and creativity, as well as a culture that champions inclusion, diversity, and overall employee well-being through programs supported university wide. As an Equal Opportunity Employer, we believe in each person's potential, and we'll help you reach yours.

### **Job Summary**

Join our dynamic and collaborative team as a Linux Systems Administrator, where you are at the heart of high-performance computing and cloud-native technologies in support of particle physics at the high energy frontier. In this dual-faceted role, you will dedicate half of your time to systems administration of a 20k core HPC cluster and multi-petabyte distributed storage system for the Midwest Tier 2 (MWT2) center, ensuring operational excellence and reliability. The other half will be spent on DevOps infrastructure R&D for the ATLAS experiment at the CERN Large Hadron Collider, where you will develop advanced large scale data processing platforms. This position calls for an individual who is proficient in HPC systems administration, can work in a distributed team environment, is willing to learn new skills, and is enthusiastic about applying cutting-edge technologies to create robust computing solutions for the ATLAS collaboration.

#### **Department Specific Responsibilities**

- Installs, configures, upgrades, and maintains server software and hardware, ensuring optimal performance and reliability.
- Administers operating systems, implementing robust security measures.
- . Deploys and operates services for distributed job scheduling and data access, transfer and management.
- Deploys and manages monitoring, alarm, and alerting services to proactively monitor critical infrastructure and promptly respond to potential issues.
- Monitors security compliance and maintain comprehensive documentation for hardware, software, and service inventories to facilitate management reporting.
- . Evaluates and implements improvements to enhance the efficiency, security, and scalability of cyberinfrastructure services.
- Engages in technical research and stay up-to-date with industry best practices and emerging technologies to remain at the cutting edge of cyberinfrastructure advancements.
- Applies cloud native technologies and containerization to build state-of-the-art data computational platforms.
- Keeps pace with emerging open-source technologies, integrating tools to improve ATLAS computational systems.
- Proposes and evaluates new solutions, working in tandem with the broader US ATLAS Computing Facilities R&D team.

#### **General Responsibilities**

- Configures, tests, troubleshoots, upgrades/modifies, and maintains file, print, application, web, database servers and related technologies, including hardware/software configuration and installation, operating system installation and support, security and configuration, backup strategies, business continuity strategies, and institutes best practices on modernizing systems in relation to changing technologies.
- Establishes metrics and monitors systems configuration(s) to ensure data integrity and optimum system performance metrics are obtained.
- Implements system architectural plans, design modifications, and ensures compliance with federal and university policies and standards.
- Provides experienced analysis and evaluates new capabilities and emerging technologies; implements new systems and improves existing ones all the while making sure established protocols and procedures are followed.
- Applies comprehensive knowledge to bug reporting and isolation, test case authoring and refinement, automation scripts, and works closely with other teams (engineering, cross functional and cross campus) to resolve problems.
- Documents systems administration practices and processes (testing, upgrades/modifications, issue/problem resolution).

### Qualifications

Combinations of related education and experience may be considered. Education beyond the minimum required may be substituted for work experience. Work experience beyond the minimum required may be substituted for education.

#### **EDUCATION**

# Required

• Bachelor's degree (preferably in computer science, physics, or related field)

# **WORK EXPERIENCE**

### **Required**

- 2 years of systems administration or related experience
- Experience with one or more scripting language

# **SKILLS**

### Required

- Proficient communication skills
- Maintains a high degree of professionalism
- Demonstrates time management and priority setting skills
- Demonstrates a high commitment to quality
- Possesses flexibility to work in a dynamic environment
- Seeks to acquire knowledge in area of specialty
- Highly thorough and dependable
- Demonstrates a high level of accuracy, even under pressure
- Thorough knowledge of virtualized computer systems, storage systems, backup systems, network systems, network protocol and software interfaces

• Ability to quickly troubleshoot and resolve moderately complex problems

#### **Preferred**

• Solid foundation in Linux/Unix management

### **Working Conditions / Demands**

This role requires the ability to effectively communicate and to operate a computer and other standard office productivity equipment. The position involves sedentary work as well as periods of time moving around an office environment and the campus. The person in this role must be able to perform the essential functions with or without an accommodation.

# **Additional Information**

This position is grant funded with through 1/31/2027. Renewals after 1/31/2027 are contingent on the availability of grant funds.

# **Work Location**

Bloomington, Indiana. Position requires periodic travel to Indianapolis.

# **Advertised Salary**

\$68,000 - \$70,000 annually

# **Benefits Overview**

For full-time staff employees, Indiana University offers a wide array of benefits including:

- Multiple plan options for medical insurance
- Dental insurance
- Health Savings Account with generous IU contribution
- Life insurance, LTD, and AD&D options
	-
- Base retirement plan contribution from IU, subject to vesting
- Additional supplemental retirement plan options
- Tuition benefit for IU classes
- 10 paid holidays per year
- Generous Paid Time Off
- Paid Parental Leave
- Employee Assistance Program (EAP)

Learn more about our benefits by reviewing our online Benefits Brochure.

#### **Job Classification**

Career Level: Career

FLSA: Exempt

Job Function: Information Technology

Job Family: Sys Admin, Engineer & Program

Click here to learn more about Indiana University's Job Framework.

### **Posting Disclaimer**

This posting is scheduled to close at 11:59 pm EST on the advertised Close Date. This posting may be closed at any time at the discretion of the University, but will remain open for a minimum of 5 business days. To guarantee full consideration, please submit your application within 5 business days of the Posted Date.

If you wish to include a cover letter, you may include it with your resume when uploading attachments.

# **Equal Employment Opportunity**

Indiana University is an equal employment and affirmative action employer and a provider of ADA services. All qualified applicants will receive consideration for employment based on individual qualifications. Indiana University prohibits discrimination based on age, ethnicity, color, race, religion, sex, sexual orientation, gender identity or expression, genetic information, marital status, national origin, disability status or protected veteran status. Indiana University does not discriminate on the basis of sex in its educational programs and activities, including employment and admission, as required by Title IX. Questions or complaints regarding Title IX may be referred to the U.S. Department of Education Office for Civil Rights or the university Title IX Coordinator. See Indiana University's Notice of Non-Discrimination here which includes contact information.

# **Campus Safety and Security**

The Annual Security and Fire Safety Report, containing policy statements, crime and fire statistics for all Indiana University campuses, is available online. You may also request a physical copy by emailing IU Public Safety at iups@iu.edu or by visiting IUPD.

#### **Contact Us**

#### **Request Support** Telephone: 812-856-1234